# Package 'lancor'

May 2, 2024

Type Package

Title Statistical Inference via Lancaster Correlation

Version 0.1.2

Description Implementation of the methods described in Holzmann, Klar (2024) [<doi:10.48550/arXiv.2303.17872>](https://doi.org/10.48550/arXiv.2303.17872). Lancaster correlation is a correlation coefficient which equals the absolute value of the Pearson correlation for the bivariate normal distribution, and is equal to or slightly less than the maximum correlation coefficient for a variety of bivariate distributions. Rank and moment-based estimators and corresponding confidence intervals are implemented, as well as independence tests based on these statistics.

Imports acepack, arrangements, boot, graphics, sn, stats

License GPL-2

Encoding UTF-8

RoxygenNote 7.3.1

**Suggests** test that  $(>= 3.0.0)$ 

Config/testthat/edition 3

NeedsCompilation no

Author Bernhard Klar [aut, cre] (<<https://orcid.org/0000-0002-1419-5473>>),

Hajo Holzmann [aut]

Maintainer Bernhard Klar <br/>bernhard.klar@kit.edu>

Repository CRAN

Date/Publication 2024-05-02 15:22:42 UTC

# R topics documented:

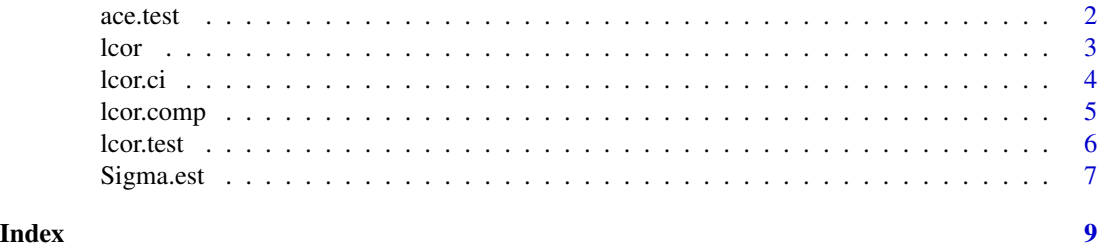

<span id="page-1-0"></span>

# Description

Performs a permutation test of independence using ace in package acepack. ace stands for alternating conditional expectations.

# Usage

 $acc.test(x, y = NULL, nperm = 999)$ 

# Arguments

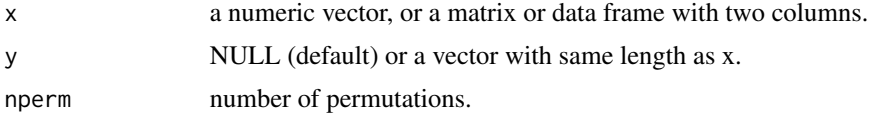

# Value

A list containing the following components:

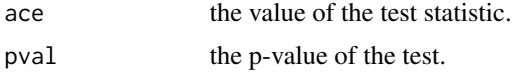

#### Author(s)

Hajo Holzmann, Bernhard Klar

# References

Holzmann, Klar (2024) Lancester correlation - a new dependence measure linked to maximum correlation. arXiv:2303.17872

#### See Also

[lcor.test](#page-5-1)

# Examples

```
n < - 200x <- matrix(rnorm(n*2), n)
nu <- 2
y <- x / sqrt(rchisq(n, nu)/nu) #multivariate t
cor.test(y[,1], y[,2], method = "spearman")ace.test(y)
```
<span id="page-2-1"></span><span id="page-2-0"></span>

# Description

Computes the Lancaster correlation coefficient.

# Usage

 $lcor(x, y = NULL, type = c("rank", "linear"))$ 

#### Arguments

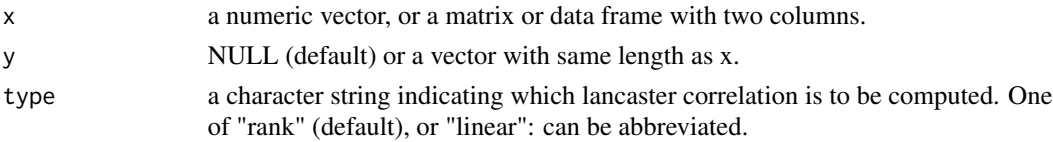

# Value

lcor returns the sample Lancaster correlation.

#### Author(s)

Hajo Holzmann, Bernhard Klar

# References

Holzmann, Klar (2024) Lancester correlation - a new dependence measure linked to maximum correlation. arXiv:2303.17872

# See Also

[lcor.comp](#page-4-1), [lcor.ci](#page-3-1), [lcor.test](#page-5-1)

#### Examples

```
Sigma <- matrix(c(1,0.1,0.1,1), ncol=2)
R <- chol(Sigma)
n < -1000x <- matrix(rnorm(n*2), n)
lcor(x, type = "rank")lcor(x, type = "linear")x <- matrix(rnorm(n*2), n)
nu < -2y <- x / sqrt(rchisq(n, nu)/nu)
cor(y[,1], y[,2], method = "spearman")
lcor(y, type = "rank")
```
<span id="page-3-1"></span><span id="page-3-0"></span>

#### Description

Computes confidence intervals for the Lancaster correlation coefficient. Lancaster correlation is a bivariate measures of dependence.

#### Usage

```
lcor.ci(x, y = NULL, conf. level = 0.95, type = c("rank", "linear"), con = TRUE,R = 1000, method = c("plugin", "boot", "pretest"))
```
# Arguments

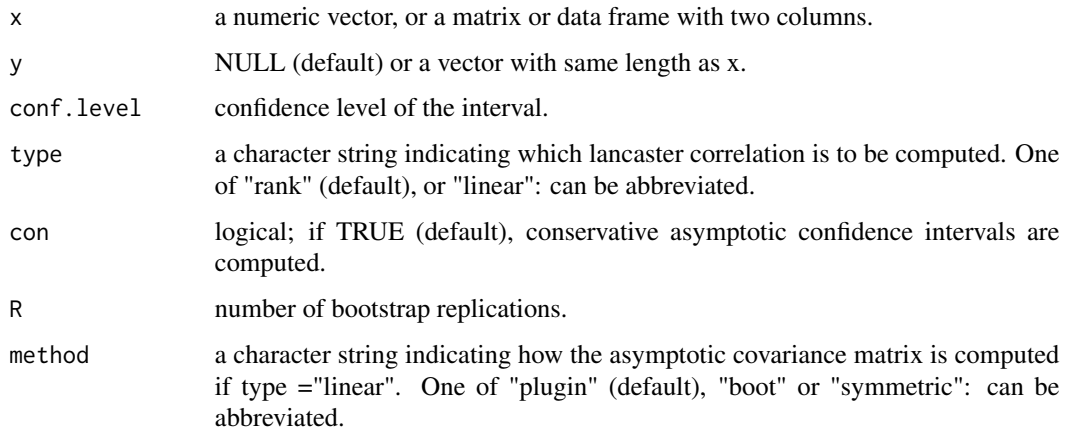

#### Value

lcor.ci returns a vector containing the lower and upper limits of the confidence interval.

#### Author(s)

Hajo Holzmann, Bernhard Klar

# References

Holzmann, Klar (2024) Lancester correlation - a new dependence measure linked to maximum correlation. arXiv:2303.17872

#### See Also

[lcor](#page-2-1), [lcor.comp](#page-4-1), [lcor.test](#page-5-1)

#### <span id="page-4-0"></span>lcor.comp 55

# Examples

```
n < - 1000x <- matrix(rnorm(n*2), n)
nu <-2y <- x / sqrt(rchisq(n, nu)/nu) # multivariate t
lcor(y, type = "rank")lcor.ci(y, type = "rank")
```
lcor.comp *Lancaster correlation and its components*

# Description

Computes the Lancaster correlation coefficient and its components.

# Usage

```
lcor.comp(x, y = NULL, type = c("rank", "linear"), plot = FALSE)
```
# Arguments

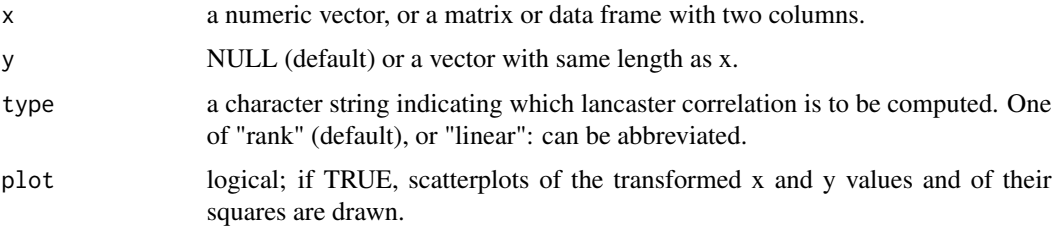

# Value

lcor.comp returns a vector containing the two components rho1 and rho2 and the sample Lancaster correlation.

# Author(s)

Hajo Holzmann, Bernhard Klar

# References

Holzmann, Klar (2024) Lancester correlation - a new dependence measure linked to maximum correlation. arXiv:2303.17872

#### See Also

[lcor](#page-2-1), [lcor.ci](#page-3-1), [lcor.test](#page-5-1)

6 lcor.test and the correct of the correct of the correct of the correct of the correct of the correct of the correct of the correct of the correct of the correct of the correct of the correct of the correct of the correct

#### Examples

```
Sigma <- matrix(c(1,0.1,0.1,1), ncol=2)
R <- chol(Sigma)
n < -1000x <- matrix(rnorm(n*2), n)
nu < - 8
y <- x / sqrt(rchisq(n, nu)/nu) #multivariate t
cor(y[,1], y[,2])lcor.comp(y, type = "linear")x \leq - matrix(rnorm(n*2), n)
nu <- 2
y <- x / sqrt(rchisq(n, nu)/nu) #multivariate t
cor(y[,1], y[,2], method = "spearman")
lcor.comp(y, type = "rank", plot = TRUE)
```
<span id="page-5-1"></span>lcor.test *Lancaster correlation test*

# Description

Lancaster correlation test of bivariate independence. Lancaster correlation is a bivariate measures of dependence.

#### Usage

lcor.test(x,  $y = NULL$ , type = c("rank", "linear"), nperm = 999, method = c("permutation", "asymptotic", "symmetric"))

# Arguments

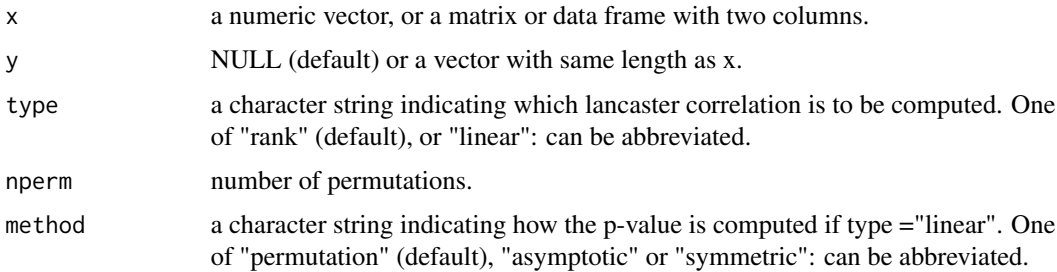

#### Value

A list containing the following components:

- lcor the value of the test statistic.
- pval the p-value of the test.

<span id="page-5-0"></span>

#### <span id="page-6-0"></span>Sigma.est 7

#### Author(s)

Hajo Holzmann, Bernhard Klar

#### References

Holzmann, Klar (2024) Lancester correlation - a new dependence measure linked to maximum correlation. arXiv:2303.17872

# See Also

[lcor](#page-2-1), [lcor.comp](#page-4-1), [lcor.ci](#page-3-1)

### Examples

```
n <- 200
x <- matrix(rnorm(n*2), n)
nu < -2y <- x / sqrt(rchisq(n, nu)/nu)
cor.test(y[,1], y[,2], method = "spearman")lcor.test(y, type = "rank")
```
Sigma.est *Covariance matrix of components of Lancaster correlation coefficient.*

### Description

Estimate of covariance matrix of the two components of Lancaster correlation. Lancaster correlation is a bivariate measures of dependence.

#### Usage

Sigma.est(xx)

#### Arguments

xx a matrix or data frame with two columns.

#### Value

Sigma.est returns the estimated covariance matrix.

#### Author(s)

Hajo Holzmann, Bernhard Klar

#### References

Holzmann, Klar (2024) Lancester correlation - a new dependence measure linked to maximum correlation. arXiv:2303.17872

<span id="page-7-0"></span>8 Sigma.est Sigma.est Sigma.est Sigma.est Sigma.est Sigma.est Sigma.est Sigma.est Sigma.est Sigma.est Sigma.est

# See Also

[lcor.ci](#page-3-1)

# Examples

```
Sigma \leq matrix(c(1, 0.1, 0.1, 1), ncol=2)
R <- chol(Sigma)
n <- 1000
x <- matrix(rnorm(n*2), n)
nu <-8y <- x / sqrt(rchisq(n, nu)/nu) #multivariate t
Sigma.est(y)
```
# <span id="page-8-0"></span>Index

ace.test, [2](#page-1-0)

lcor, [3,](#page-2-0) *[4,](#page-3-0) [5](#page-4-0)*, *[7](#page-6-0)* lcor.ci, *[3](#page-2-0)*, [4,](#page-3-0) *[5](#page-4-0)*, *[7,](#page-6-0) [8](#page-7-0)* lcor.comp, *[3,](#page-2-0) [4](#page-3-0)*, [5,](#page-4-0) *[7](#page-6-0)* lcor.test, *[2](#page-1-0)[–5](#page-4-0)*, [6](#page-5-0)

Sigma.est, [7](#page-6-0)